# **Μάθημα 161 Επανάληψη Β.2 Δομές δεδομένων**

Σε μια στοίβα 5 θέσεων έχουν τοποθετηθεί τα στοιχεία: Υ, Λ, Ι, Κ, Ο στην 1η, 2η, 3η, 4η και 5η θέση αντίστοιχα.

- α. Να προσδιορίσετε την τιμή του δείκτη top της παραπάνω στοίβας και να την σχεδιάσετε.
- β. Αν εφαρμόσουμε τις λειτουργίες: απώθηση, απώθηση, απώθηση, ώθηση Η, ώθηση Σ και απώθηση, ποιά είναι η νέα τιμή της top και ποιά η τελική μορφή της στοίβας;

### **Άσκηση 1 / Στοίβα**

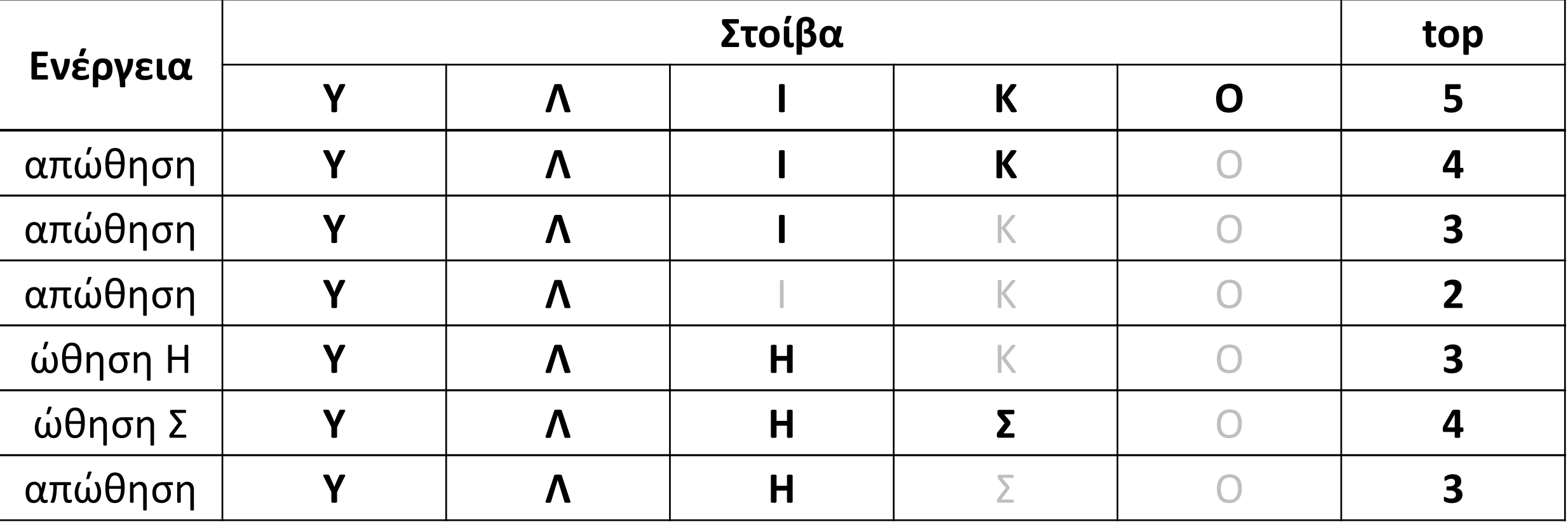

Σε μια ουρά 10 θέσεων έχουν τοποθετηθεί τα στοιχεία: Π, Α, Λ, Τ, Ο στην 1η, 2η, 3η, 4η και 5η θέση αντίστοιχα.

α. Να προσδιορίσετε τις τιμές των δεικτών rear και front της παραπάνω ουράς και να τη σχεδιάσετε.

β. Αν εφαρμόσουμε τις ακόλουθες λειτουργίες: Εξαγωγή − Εξαγωγή − Εισαγωγή Μ − Εισαγωγή Η − Εξαγωγή, ποιες είναι τις τιμές των δεικτών rear και front της παραπάνω ουράς και ποια η τελική μορφή της ουράς;

### **Άσκηση 2 / Ουρά**

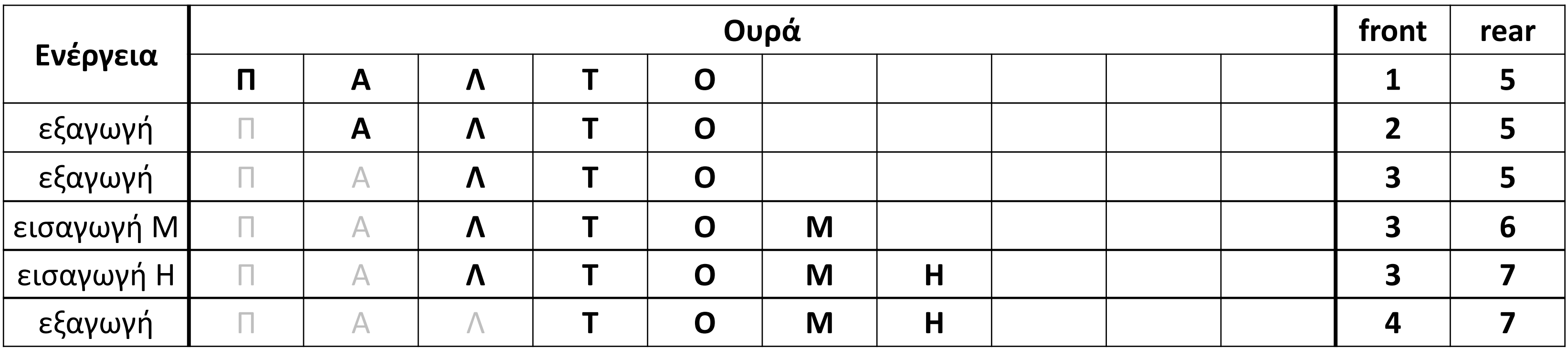

- 
- 

Το παρακάτω τμήμα αλγορίθμου υλοποιεί τη λειτουργία της εξαγωγής στοιχείου από ουρά με χρήση μονοδιάστατου πίνακα Α.

Συμπληρώστε τα κενά του τμήματος αλγορίθμου, ώστε να επιτελείται η ζητούμενη λειτουργία.

#### **AN** ... front = 0... ΚΑΙ ... rear = 0.... ΤΟΤΕ

**ΓΡΑΨΕ** 'Εξάγεται το στοιχείο:', Α[front]  $front  $\leftarrow$  front + 1$ </u>

**ΓΡΑΨΕ** 'Άδεια ουρά'

#### <mark>AΛΛΙΩΣ\_AN f<u>ront = rear</u>, TOTE</mark>

**ΓΡΑΨΕ** 'Εξάγεται το στοιχείο:', Α[front]

front  $\leftarrow$  0

rear  $\leftarrow$  0

#### **AΛΛΙΩΣ**

**TEΛΟΣ\_ΑΝ**

#### **Άσκηση 3 / Εξετάσεις 2021 / Θέμα Β2**

Τα smartphones με λειτουργικό Android, διατηρούν μία στοίβα με τις διευθύνσεις των ανοικτών εφαρμογών, δίνοντας τη δυνατότητα της προς τα πίσω πλοήγησης.

Ας προσομοιάσουμε κάπως αυτή τη διαδικασία, με ένα πρόγραμμα, το οποίο χρησιμοποιώντας μία στοίβα που υλοποιείται με τον πίνακα Α[100]:

- α. Θα δίνει τη δυνατότητα τριών επιλογών, οι οποίες θα είναι "R" που θα σημαίνει RUN, "B" που θα σημαίνει BACK και "D" που θα σημαίνει DELETE.
- β. Κατά την επιλογή του "R" θα ωθείται στη στοίβα το όνομα της εφαρμογής που ανοίγουμε, αφού προηγουμένως ελεγχθεί πως η στοίβα δεν είναι γεμάτη. Εάν είναι γεμάτη, τότε "αρχικοποιείται", τοποθετώντας το όνομα της εφαρμογής στην 1η θέση της στοίβας.
- γ. Κατά την επιλογή του "Β" και εφόσον η στοίβα δεν είναι άδεια θα εμφανίζεται το όνομα της εφαρμογής που κλείνει καθώς και αυτής στην οποία επιστρέφουμε. Εάν η εφαρμογή που κλείνει είναι η τελευταία που έχει απομείνει στη στοίβα, ως όνομα επιστροφής εμφανίζεται κενός χαρακτήρας.
- δ. Κατά την επιλογή του "D", εμφανίζονται τα ονόματα όλων των ανοικτών εφαρμογών, από την τελευταία που άνοιξε προς την πρώτη και το πρόγραμμα τερματίζεται, αφού πρώτα εμφανιστεί το πλήθος των "αρχικοποιήσεων" που έγιναν στο ερώτημα β.

# **Άσκηση 4 / Στοίβα χρόνου εκτέλεσης / Android / ΣΑΒΒΑΣ**

### **Άσκηση 4 / Στοίβα χρόνου εκτέλεσης / Android / ΣΑΒΒΑΣ / κώδικας**

```
ΠΡΟΓΡΑΜΜΑ μάθημα_161_4_ANDROID_ΣΑΒΒΑΣ
ΜΕΤΑΒΛΗΤΕΣ
 ΑΚΕΡΑΙΕΣ: top, C
 ΧΑΡΑΚΤΗΡΕΣ: A[100], ΕΠ
ΑΡΧΗ
 top \leftarrow 0C \leftarrow 0ΑΡΧΗ_ΕΠΑΝΑΛΗΨΗΣ
   ΑΡΧΗ_ΕΠΑΝΑΛΗΨΗΣ
     ΔΙΑΒΑΣΕ ΕΠ
   ΜΕΧΡΙΣ_ΟΤΟΥ ΕΠ = 'R' Η ΕΠ = 'B' Η ΕΠ = 'D'
   ΕΠΙΛΕΞΕ ΕΠ
     ΠΕΡΙΠΤΩΣΗ 'R'
        ΑΝ top = 100 ΤΟΤΕ
          top \leftarrow 0
          C \leftarrow C + 1ΤΕΛΟΣ_ΑΝ
        top \leftarrow top + 1ΔΙΑΒΑΣΕ A[top]
                                                               ΠΕΡΙΠΤΩΣΗ 'B'
                                                                 ΑΝ top > 0 ΤΟΤΕ
                                                                   ΓΡΑΨΕ A[top]
                                                                   top \leftarrow top - 1ΑΝ top = 0 ΤΟΤΕ
                                                                     ΓΡΑΨΕ ''
                                                                   ΑΛΛΙΩΣ
                                                                     ΓΡΑΨΕ A[top]
                                                                   ΤΕΛΟΣ_ΑΝ
                                                                 ΤΕΛΟΣ_ΑΝ
                                                               ΠΕΡΙΠΤΩΣΗ ΑΛΛΙΩΣ
                                                                   ΓΡΑΨΕ A[top]
                                                                   top \leftarrow top - 1ΤΕΛΟΣ_ΕΠΑΝΑΛΗΨΗΣ
                                                             ΤΕΛΟΣ_ΕΠΙΛΟΓΩΝ
                                                           ΜΕΧΡΙΣ_ΟΤΟΥ ΕΠ = 'D'
                                                           ΓΡΑΨΕ C
                                                         ΤΕΛΟΣ_ΠΡΟΓΡΑΜΜΑΤΟΣ
```
- 
- 
- **ΟΣΟ** top **>** 0 **ΕΠΑΝΑΛΑΒΕ**
	-

Έστω ότι ο κάθε κόμβος μίας λίστας απεικονίζεται στη μνήμη του υπολογιστή ως ζευγάρι δύο διαδοχικών θέσεων, όπου στην 1<sup>η</sup> θέση εκχωρείται το δεδομένο που περιέχει ο κόμβος και στη 2<sup>η</sup> θέση ο δείκτης του, που δείχνει στον επόμενο κόμβο. Ο δείκτης του τελευταίου κόμβου έχει την τιμή 0.

Στο παρακάτω σχήμα που απεικονίζει ένα τμήμα της μνήμης, περιέχονται τα στοιχεία μίας λίστας, της οποίας η κεφαλή έχει την τιμή 28.

Ποια είναι η λέξη που σχηματίζουν τα στοιχεία της λίστας αυτής.

# **Λίστες / άσκηση 1**

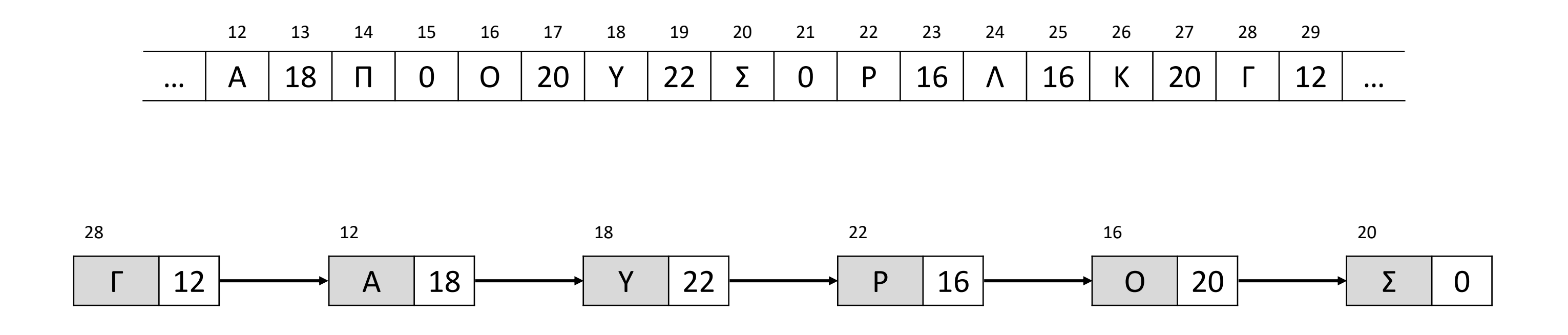

Ένας άλλος τρόπος αναπαράστασης των κόμβων μίας λίστας, είναι μέσω δύο παράλληλων πινάκων, όπου στον 1 ο πίνακα εκχωρούνται τα δεδομένα που περιέχουν οι κόμβοι και στις αντίστοιχες θέσεις του 2 ου πίνακα οι δείκτες του. Ο δείκτης του τελευταίου κόμβου έχει την τιμή 0.

Το παρακάτω σχήμα απεικονίζει μία τέτοια λίστα, της οποίας η κεφαλή έχει την τιμή 14. Ποιον αριθμό σχηματίζουν τα στοιχεία της λίστας αυτής.

## **Λίστες / άσκηση 2**

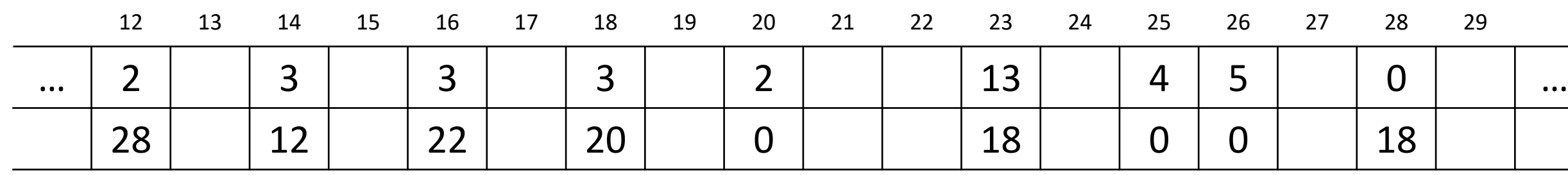

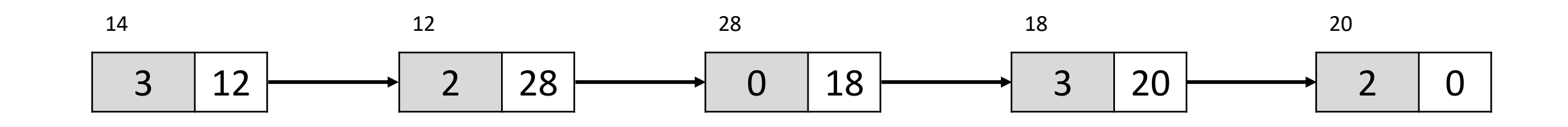

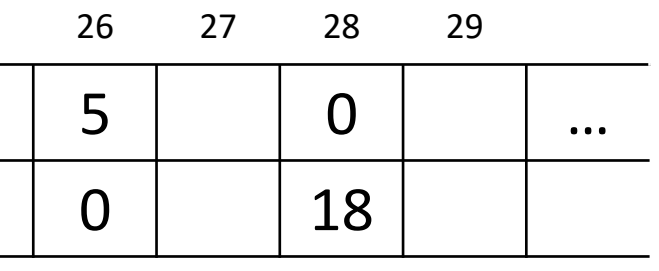

Δίνεται μια λίστα η οποία αποτελείται από 5 κόμβους. Το πρώτο πεδίο του κάθε κόμβου είναι ένα γράμμα και το δεύτερο πεδίο είναι η διεύθυνση του επόμενου κόμβου, όπως φαίνεται στο παρακάτω διάγραμμα , που σχηματίζει τη λέξη ΝΟΣΤΟΣ:

Η λίστα αυτή απεικονίζεται στη μνήμη με τη μορφή που φαίνεται στο παρακάτω σχήμα:

**α.** Να σχεδιάσετε την απεικόνιση της μνήμης μετά από τη διαγραφή του κατάλληλου κόμβου από την αρχική λίστα, ώστε να σχηματιστεί η λέξη ΝΟΤΟΣ.

**β.** Να σχεδιάσετε την απεικόνιση της μνήμης μετά από την εισαγωγή , στην αρχική λίστα, του κόμβου με πρώτο πεδίο το γράμμα Α στη θέση 23, ώστε να σχηματιστεί η λέξη ΑΝΟΣΤΟΣ.

Και προφανώς η κεφαλή θα πάρει την τιμή 23.

#### **Λίστες / άσκηση 3**

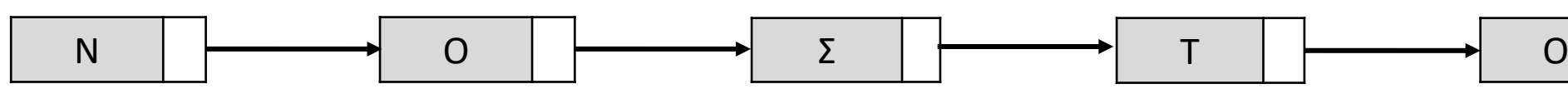

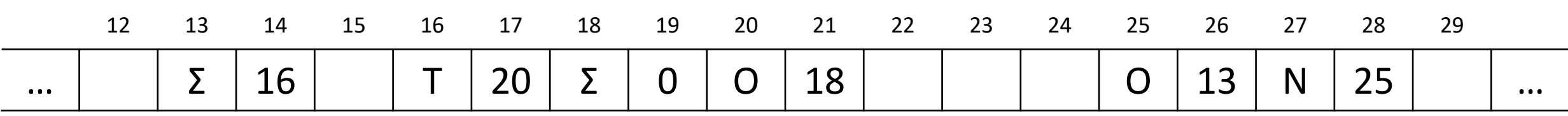

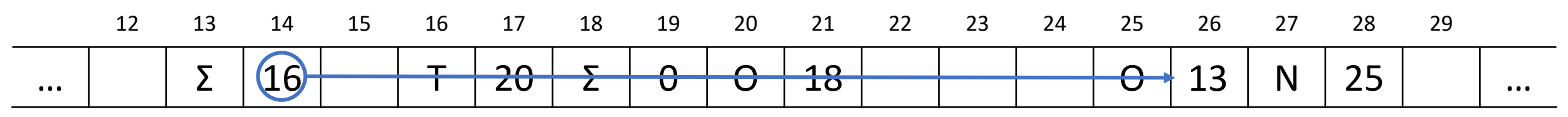

16

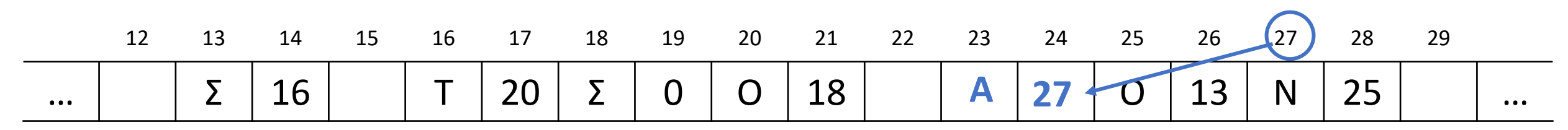

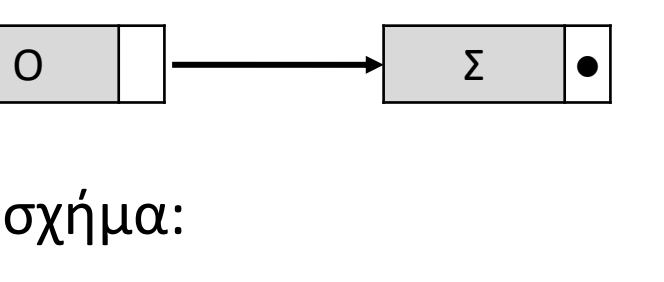

Δίνεται μια λίστα η οποία αποτελείται από 5 κόμβους. Το πρώτο πεδίο του κάθε κόμβου είναι ένα γράμμα και το δεύτερο πεδίο είναι η διεύθυνση του επόμενου κόμβου, όπως φαίνεται στο παρακάτω διάγραμμα, που σχηματίζει τη λέξη ΜΕΡΙΑ.

Η λίστα αυτή απεικονίζεται στη μνήμη με τη μορφή που φαίνεται στο παρακάτω σχήμα:

Στον τελευταίο κόμβο, το δεύτερο πεδίο έχει την τιμή 0, η οποία σηματοδοτεί το τέλος της λίστας.

**α.** Να σχεδιάσετε την απεικόνιση της μνήμης μετά από τη διαγραφή του κατάλληλου κόμβου από την αρχική λίστα, ώστε να σχηματιστεί η λέξη ΜΕΡΑ.

**β.** Να σχεδιάσετε την απεικόνιση της μνήμης μετά από την εισαγωγή , στην αρχική λίστα, του κόμβου με πρώτο πεδίο το γράμμα Κ στη θέση 21, ώστε να σχηματιστεί η λέξη ΜΕΡΙΚΑ.

# **Λίστες / άσκηση 4**

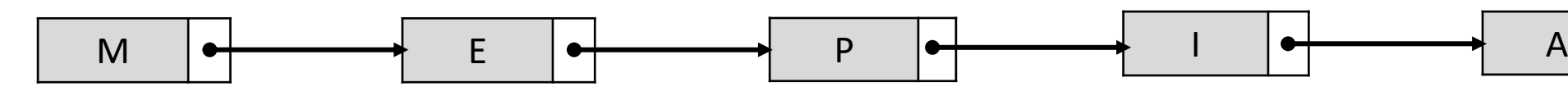

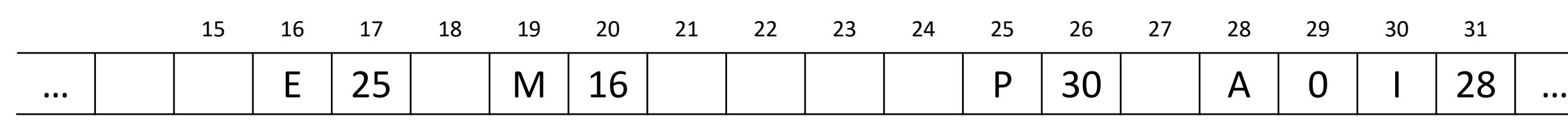

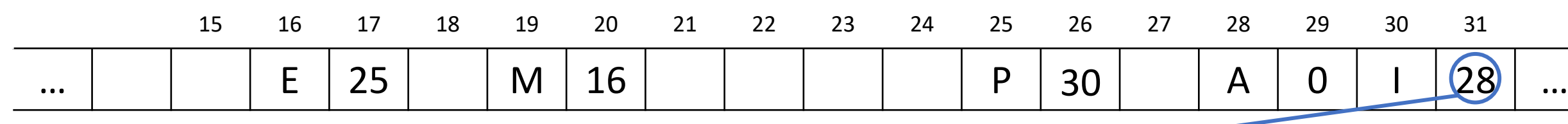

28

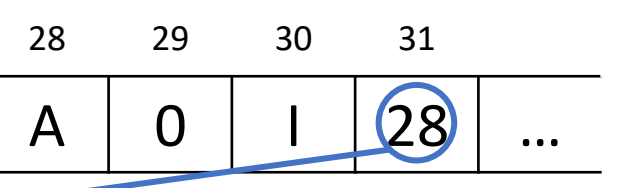

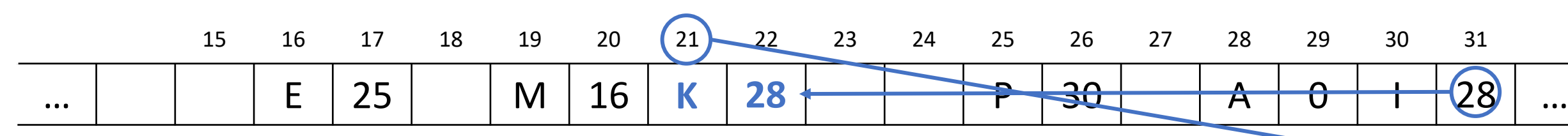

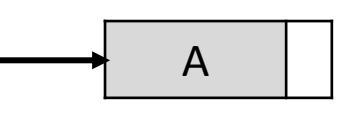

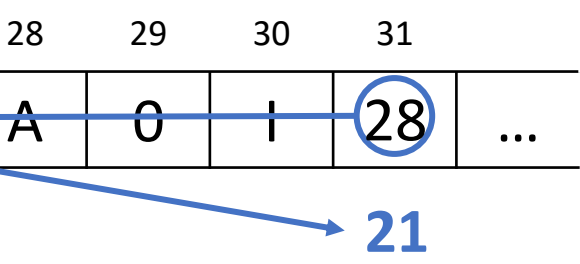

Οι λίστες μπορούν να υλοποιηθούν χωρίς τη χρήση δεικτών, αλλά με τη βοήθεια πινάκων που θα περιέχουν τις απαιτούμενες πληροφορίες δεικτοδότησης.

Για παράδειγμα, για μια λίστα 12 θέσεων χρησιμοποιούνται οι παράλληλοι πίνακες DATA και POINTER ως εξής:

Ο πίνακας DATA περιέχει τα δεδομένα του κόμβου της λίστας και η αντίστοιχη θέση του πίνακα POINTER υποδεικνύει το κελί του πίνακα που περιέχει το επόμενο δεδομένο της λίστας. Τέλος, η μεταβλητή Κεφαλή έχει την τιμή 5 (υποδεικνύει το κελί απ' όπου ξεκινά η λίστα), ενώ ο δείκτης 0 εκφράζει την τιμή NULL,

ότι δεν υπάρχει επόμενο στοιχείο στη λίστα.

**α.** Ποια λέξη σχηματίζει η λίστα γραμμάτων;

Αρκεί η κεφαλή να πάρει την τιμή 10.

**γ.** Ποια θα είναι η μορφή του πίνακα POINTER (ο πίνακας DATA δεν τροποποιείται) και της μεταβλητής Κεφαλή ώστε να διαμορφωθεί λίστα με τα γράμματα της λέξης ΘΕΣΗ;

**β.** Τι αλλαγές θα συμβούν αν στη λίστα μείνουν μόνο τα 5 τελευταία γράμματα της λέξης, δηλαδή αν διατηρηθούν στη λίστα τα 5 τελευταία στοιχεία της; 10 1

Και προφανώς η κεφαλή θα πάρει την τιμή 8.

# **Λίστες / άσκηση 5**

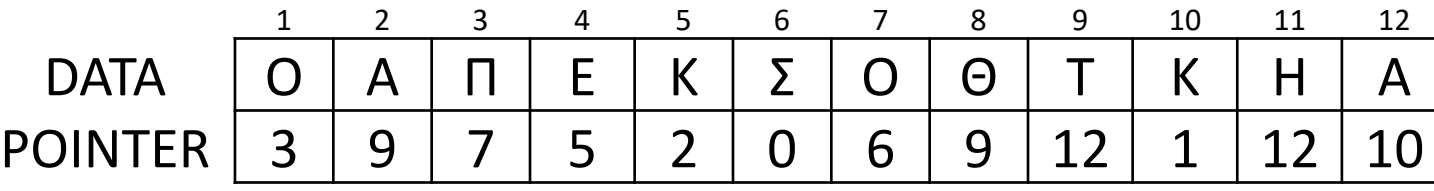

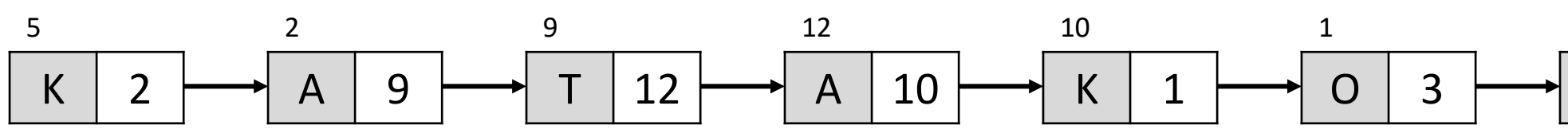

Κ 5

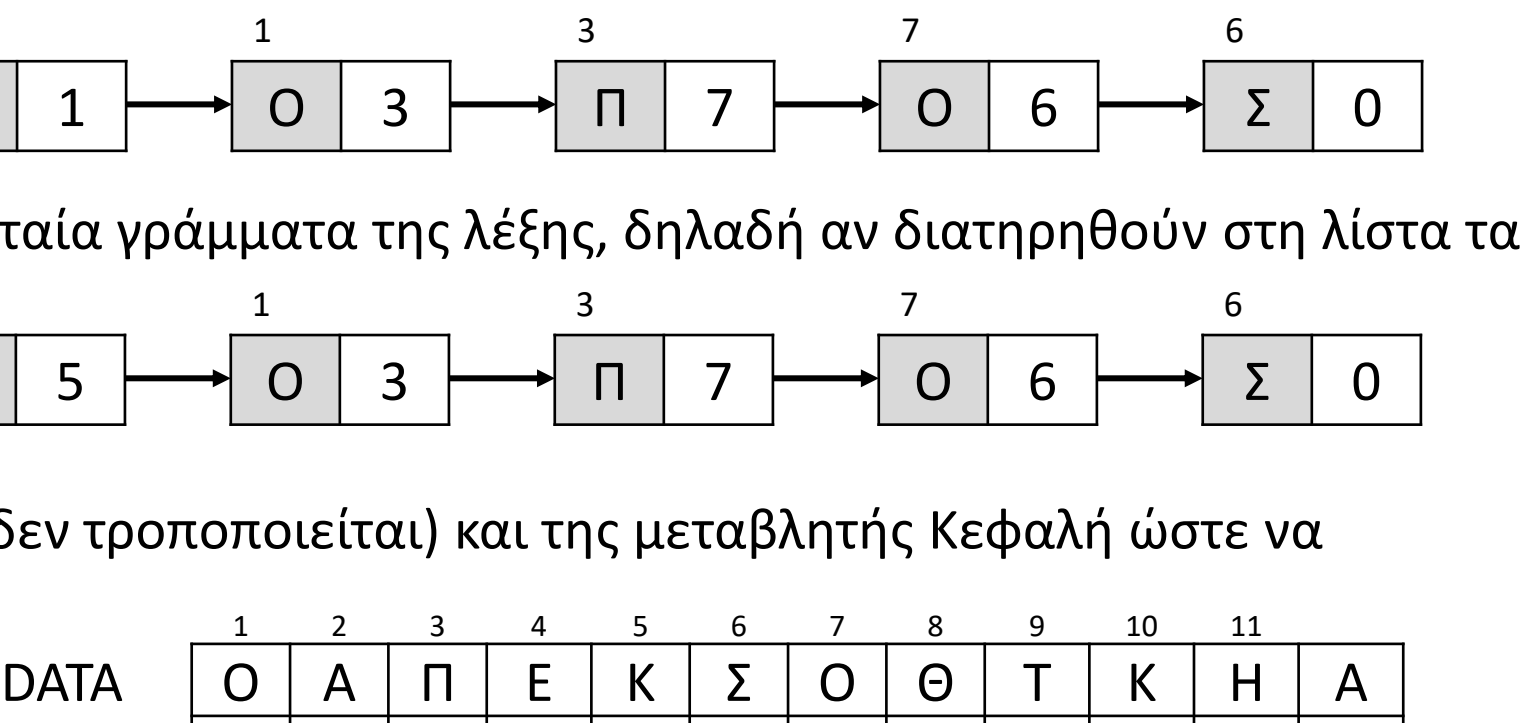

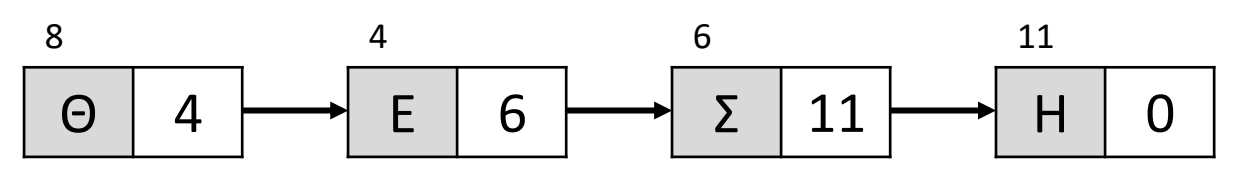

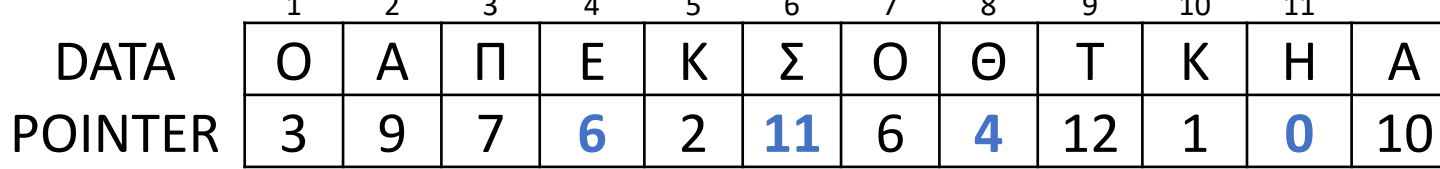

 $\Omega$ 

Έστω ότι ο κάθε κόμβος μίας διπλά συνδεδεμένης λίστας απεικονίζεται στη μνήμη του υπολογιστή ως τριάδα διαδοχικών θέσεων, όπου στην 1<sup>η</sup> θέση καταχωρείται ο δείκτης που δείχνει στον προηγούμενο κόμβο, στη 2<sup>η</sup> θέση το δεδομένο που περιέχει ο κόμβος και στην 3<sup>η</sup> θέση ο δείκτης που δείχνει στον επόμενο κόμβο. Ο "αριστερός" δείκτης του πρώτου κόμβου, καθώς και ο "δεξιός" κόμβος του τελευταίου κόμβου, έχουν την τιμή 0. Στο παρακάτω σχήμα που απεικονίζει ένα τμήμα της μνήμης, περιέχονται τα στοιχεία μίας τέτοιας λίστας, της οποίας η κεφαλή έχει την τιμή 29 και η ουρά την τιμή 26.

**α.** Ποια η λέξη που σχηματίζουν τα στοιχεία της λίστας αυτής, όταν τη διασχίζουμε από την κεφαλή προς την ουρά;

**β.** Ποια η λέξη που σχηματίζουν τα στοιχεία της λίστας αυτής, όταν τη διασχίζουμε από την ουρά προς την κεφαλή;

- 
- 

- 
- 

#### **ΔΟΥΛΕΙΑ ΓΙΑ ΤΟ ΣΠΙΤΙ / Λίστες / άσκηση 1**

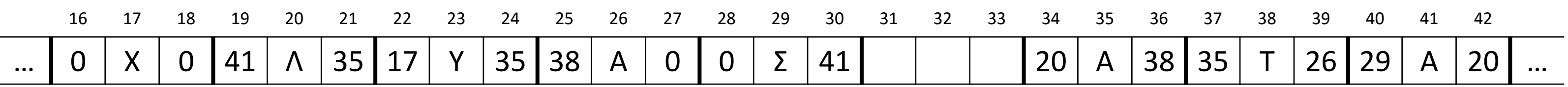

Ένας άλλος τρόπος αναπαράστασης των κόμβων μίας διπλά συνδεδεμένης λίστας, είναι μέσω τριών παράλληλων πινάκων, όπου στον 1º πίνακα εκχωρούνται τα δεδομένα που περιέχουν οι κόμβοι και στις αντίστοιχες θέσεις του 2º<sup>υ</sup> πίνακα οι δείκτες προς τους προηγούμενους κόμβους και στις αντίστοιχες θέσεις του 3<sup>ου</sup> πίνακα οι δείκτες προς τους επόμενους κόμβους.

Ο "επάνω" δείκτης του πρώτου κόμβου και ο "κάτω" δείκτης του τελευταίου κόμβου έχουν την τιμή 0. Το παρακάτω σχήμα απεικονίζει μία τέτοια λίστα, της οποίας η κεφαλή έχει την τιμή 16 και η ουρά την τιμή 12.

- **α.** Ποια η λέξη που σχηματίζουν τα στοιχεία της λίστας αυτής, όταν τη διασχίζουμε από την κεφαλή προς την ουρά;
- **β.** Ποια η λέξη που σχηματίζουν τα στοιχεία της λίστας αυτής, όταν τη διασχίζουμε από την ουρά προς την κεφαλή;

## **ΔΟΥΛΕΙΑ ΓΙΑ ΤΟ ΣΠΙΤΙ / Λίστες / άσκηση 2**

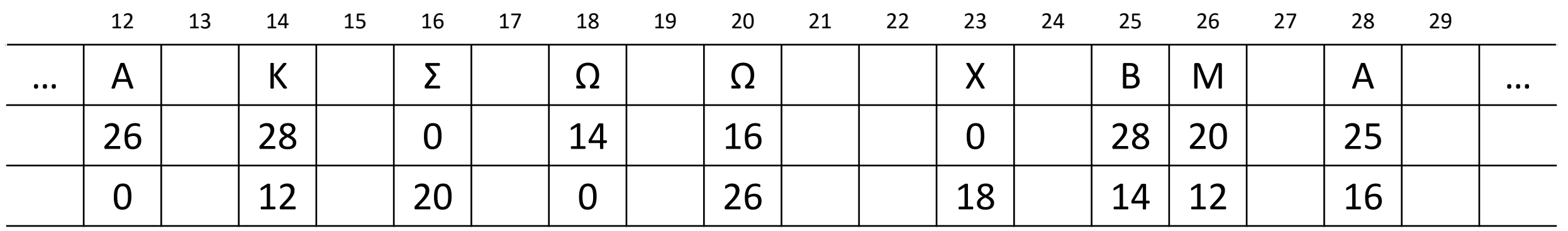